Slides for Chapter 12: Distributed File Systems

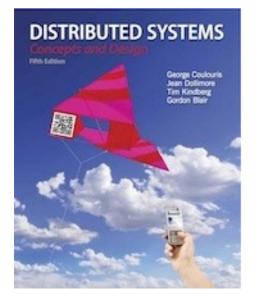

# From Coulouris, Dollimore, Kindberg and Blair Distributed Systems: Concepts and Design

Edition 5, © Addison-Wesley 2012

### Figure 12.1 Storage systems and their properties

|                             | Sharing | Persis-<br>tence                                                                                                    | Distributed<br>cache/replicas | Consistency<br>maintenance | Example                            |
|-----------------------------|---------|----------------------------------------------------------------------------------------------------|-------------------------------|----------------------------|------------------------------------|
| Main memory                 | ×       | ×                                                                                                    | ×                             | 1                          | RAM                                |
| File system                 | ×       | <ul> <li>Image: A second second s</li></ul> | ×                             | 1                          | UNIX file system                   |
| Distributed file system     | 1       | $\checkmark$                                                                                                    | $\checkmark$                  | $\checkmark$               | Sun NFS                            |
| Web                         | 1       | 1                                                                                                    | $\checkmark$                  | ×                          | Web server                         |
| Distributed shared memory   | 1       | ×                                                                                                    | $\checkmark$                  | $\checkmark$               | Ivy (DSM, Ch. 18)                  |
| Remote objects (RMI/ORB)    | 1       | ×                                                                                                    | ×                             | 1                          | CORBA                              |
| Persistent object store     | ✓       | 1                                                                                                    | ×                             | 1                          | CORBA Persistent<br>Object Service |
| Peer-to-peer storage system | 1       | 1                                                                                                    | 1                             | 2                          | OceanStore (Ch. 10)                |

Types of consistency:

1: strict one-copy. 3: slightly weaker guarantees. 2: considerably weaker guarantees.

| Directory module:      | relates file names to file IDs            |
|------------------------|-------------------------------------------|
| File module:           | relates file IDs to particular files      |
| Access control module: | checks permission for operation requested |
| File access module:    | reads or writes file data or attributes   |
| Block module:          | accesses and allocates disk blocks        |
| Device module:         | disk I/O and buffering                    |

| File length         |
|---------------------|
| Creation timestamp  |
| Read timestamp      |
| Write timestamp     |
| Attribute timestamp |
| Reference count     |
| Owner               |
| File type           |
| Access control list |
|                     |
|                     |
|                     |

# Figure 12.4 UNIX file system operations

| filedes = open(name, mode)<br>filedes = creat(name, mode)                     | Opens an existing file with the given <i>name</i> .<br>Creates a new file with the given <i>name</i> .<br>Both operations deliver a file descriptor referencing the open<br>file. The <i>mode</i> is <i>read</i> , <i>write</i> or both.                                            |
|-------------------------------------------------------------------------------|----------------------------------------------------------------------------------------------------|
| status = close(filedes)                                                       | Closes the open file <i>filedes</i> .                                                                                                    |
| <pre>count = read(filedes, buffer, n) count = write(filedes, buffer, n)</pre> | Transfers <i>n</i> bytes from the file referenced by <i>filedes</i> to <i>buffer</i> .<br>Transfers <i>n</i> bytes to the file referenced by <i>filedes</i> from buffer.<br>Both operations deliver the number of bytes actually transferred<br>and advance the read-write pointer. |
| pos = lseek(filedes, offset,<br>whence)                                       | Moves the read-write pointer to offset (relative or absolute, depending on <i>whence</i> ).                                                                                                    |
| <pre>status = unlink(name)</pre>                                              | Removes the file <i>name</i> from the directory structure. If the file has no other names, it is deleted.                                                                                                    |
| status = link(name1, name2)                                                   | Adds a new name (name2) for a file (name1).                                                                                                    |
| status = stat(name, buffer)                                                   | Gets the file attributes for file name into buffer.                                                                                                    |

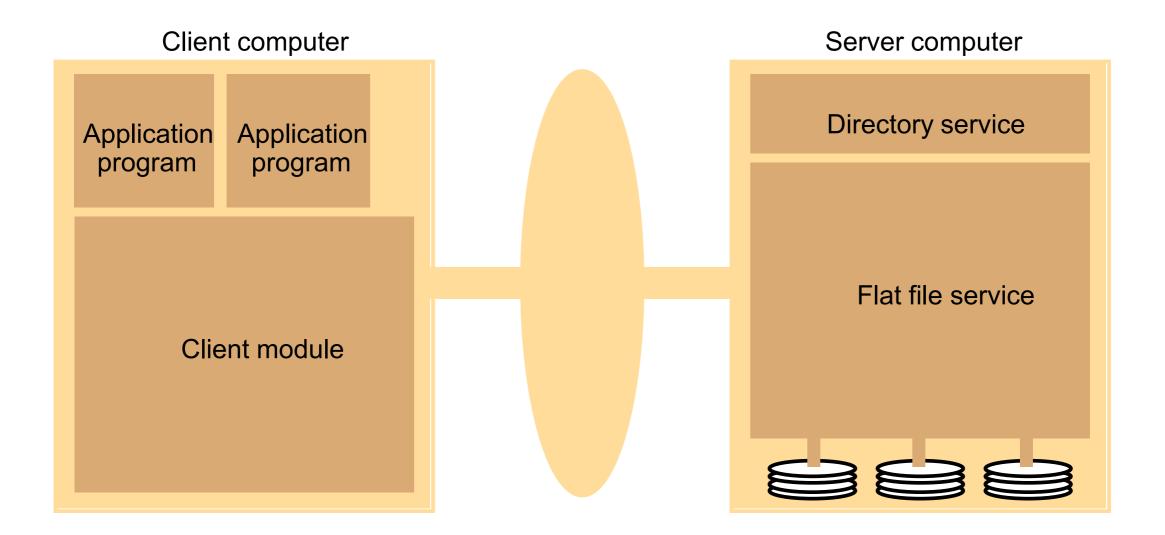

| <i>Read(FileId, i, n) -&gt; Data</i><br>— throws <i>BadPosition</i> | If $1 \le i \le Length(File)$ : Reads a sequence of up to <i>n</i> items from a file starting at item <i>i</i> and returns it in <i>Data</i> . |
|---------------------------------------------------------------------|----------------------------------------------------------------------------------------------------|
| <i>Write(FileId, i, Data)</i><br>— throws <i>BadPosition</i>        | If $1 \le i \le Length(File) + 1$ : Writes a sequence of <i>Data</i> to a file, starting at item <i>i</i> , extending the file if necessary.   |
| Create() -> FileId                                                  | Creates a new file of length 0 and delivers a UFID for it.                                                                                     |
| Delete(FileId)                                                      | Removes the file from the file store.                                                                                                    |
| GetAttributes(FileId) -> Attr                                       | Returns the file attributes for the file.                                                                                                    |
| SetAttributes(FileId, Attr)                                         | Sets the file attributes (only those attributes that are not shaded in Figure 12.3).                                                           |

| Lookup(Dir, Name) -> FileId<br>— throws NotFound                   | Locates the text name in the directory and returns the relevant UFID. If <i>Name</i> is not in the directory, throws an exception.                                                                    |
|--------------------------------------------------------------------|----------------------------------------------------------------------------------------------------|
| <i>AddName(Dir, Name, FileId)</i><br>— throws <i>NameDuplicate</i> | If <i>Name</i> is not in the directory, adds ( <i>Name</i> , <i>File</i> ) to the directory and updates the file's attribute record. If <i>Name</i> is already in the directory: throws an exception. |
| <i>UnName(Dir, Name)</i><br>— throws <i>NotFound</i>               | If <i>Name</i> is in the directory: the entry containing <i>Name</i> is removed from the directory.<br>If <i>Name</i> is not in the directory: throws an exception.                                   |
| GetNames(Dir, Pattern) -> NameSeq                                  | Returns all the text names in the directory that match the regular expression <i>Pattern</i> .                                                                                                    |

# Figure 12.8 NFS architecture

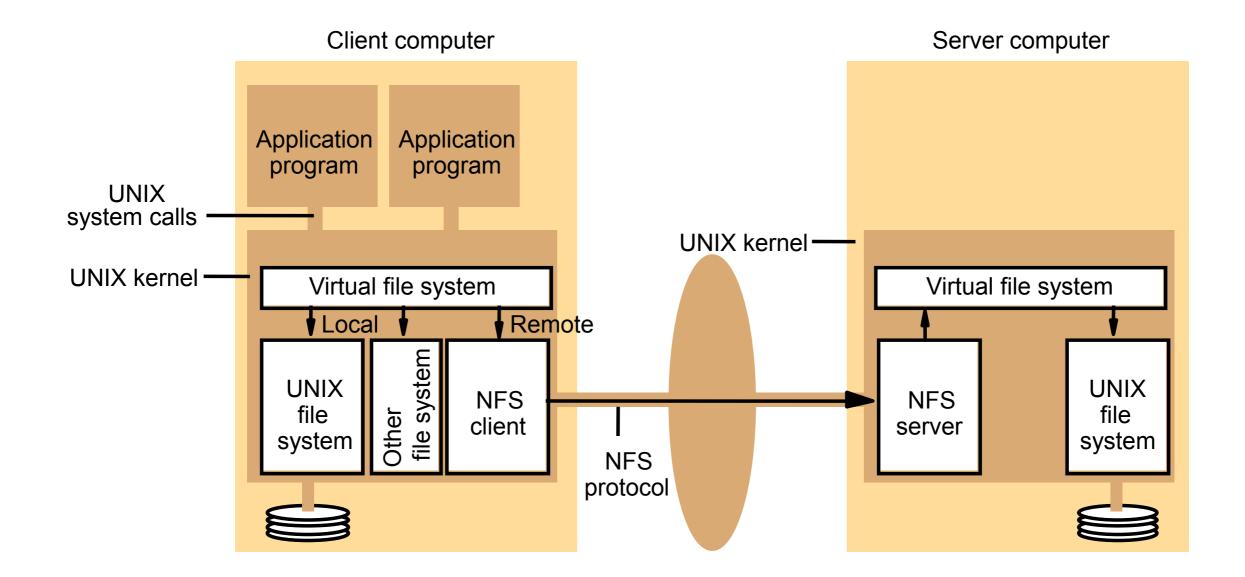

# Figure 12.9 NFS server operations (simplified) – 1

| <i>lookup(dirfh, name) -&gt; fh, attr</i>         | Returns file handle and attributes for the file <i>name</i> in the directory <i>dirfh</i> .                                                 |
|---------------------------------------------------|----------------------------------------------------------------------------------------------------|
| create(dirfh, name, attr) -><br>newfh, attr       | Creates a new file name in directory <i>dirfh</i> with attributes <i>attr</i> and returns the new file handle and attributes.               |
| remove(dirfh, name) status                        | Removes file name from directory <i>dirfh</i> .                                                                                             |
| getattr(fh) -> attr                               | Returns file attributes of file <i>fh</i> . (Similar to the UNIX <i>stat</i> system call.)                                                  |
| setattr(fh, attr) -> attr                         | Sets the attributes (mode, user id, group id, size, access time and modify time of a file). Setting the size to 0 truncates the file.       |
| read(fh, offset, count) -> attr, data             | Returns up to <i>count</i> bytes of data from a file starting at <i>offset</i> .<br>Also returns the latest attributes of the file.         |
| write(fh, offset, count, data) -> attr            | Writes <i>count</i> bytes of data to a file starting at <i>offset</i> . Returns the attributes of the file after the write has taken place. |
| rename(dirfh, name, todirfh, toname)<br>-> status | Changes the name of file <i>name</i> in directory <i>dirfh</i> to <i>toname</i> in directory to <i>todirfh</i>                              |
| link(newdirfh, newname, dirfh, name)<br>-> status | Creates an entry <i>newname</i> in the directory <i>newdirfh</i> which refers to file <i>name</i> in the directory <i>dirfh</i> .           |
|                                                   |                                                                                                    |

Continues on next slide ...

| symlink(newdirfh, newname, string)<br>-> status | Creates an entry <i>newname</i> in the directory <i>newdirfh</i> of type symbolic link with the value <i>string</i> . The server does not interpret the <i>string</i> but makes a symbolic link file to hold it.                                                                                                    |
|-------------------------------------------------|----------------------------------------------------------------------------------------------------|
| readlink(fh) -> string                          | Returns the string that is associated with the symbolic link file identified by <i>fh</i> .                                                                                                    |
| mkdir(dirfh, name, attr) -><br>newfh, attr      | Creates a new directory <i>name</i> with attributes <i>attr</i> and returns the new file handle and attributes.                                                                                                    |
| rmdir(dirfh, name) -> status                    | Removes the empty directory <i>name</i> from the parent directory <i>dirfh</i> . Fails if the directory is not empty.                                                                                                    |
| readdir(dirfh, cookie, count) -><br>entries     | Returns up to <i>count</i> bytes of directory entries from the directory <i>dirfh</i> . Each entry contains a file name, a file handle, and an opaque pointer to the next directory entry, called a <i>cookie</i> . The <i>cookie</i> is used in subsequent <i>readdir</i> calls to start reading from the following entry. If the value of <i>cookie</i> is 0, reads from the first entry in the directory. |
| statfs(fh) -> fsstats                           | Returns file system information (such as block size, number of free blocks and so on) for the file system containing a file <i>fh</i> .                                                                                                    |

### Figure 12.10 Local and remote file systems accessible on an NFS client

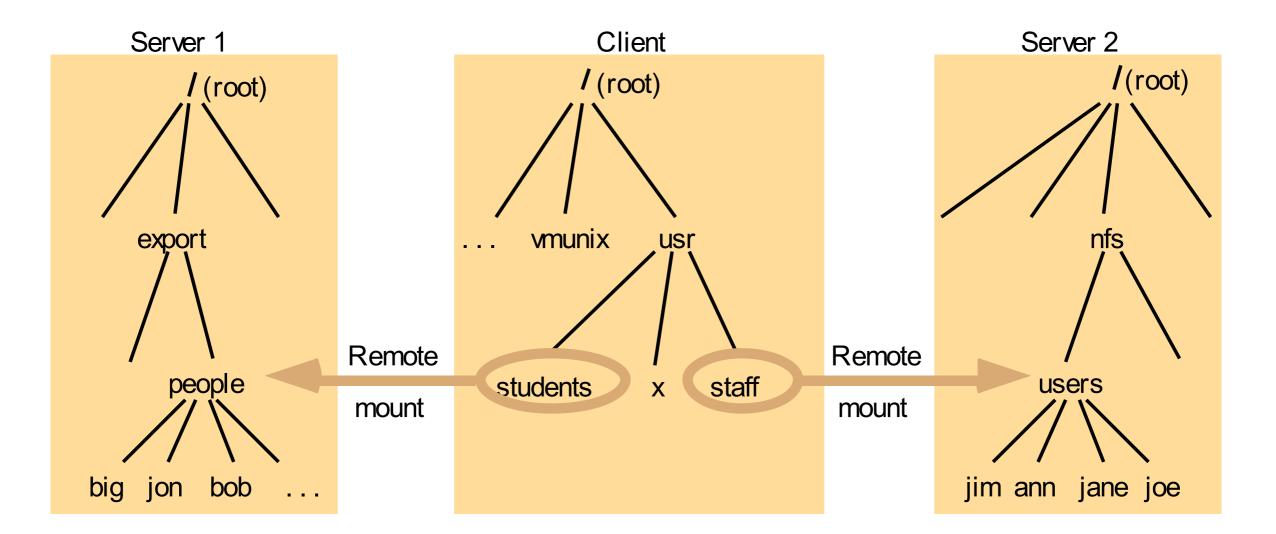

#### Note:

The file system mounted at */usr/students* in the client is actually the sub-tree located at */export/people* in Server 1; the file system mounted at */usr/staff* in the client is actually the sub-tree located at */nfs/users* in Server 2.

### Figure 12.11 Distribution of processes in the Andrew File System

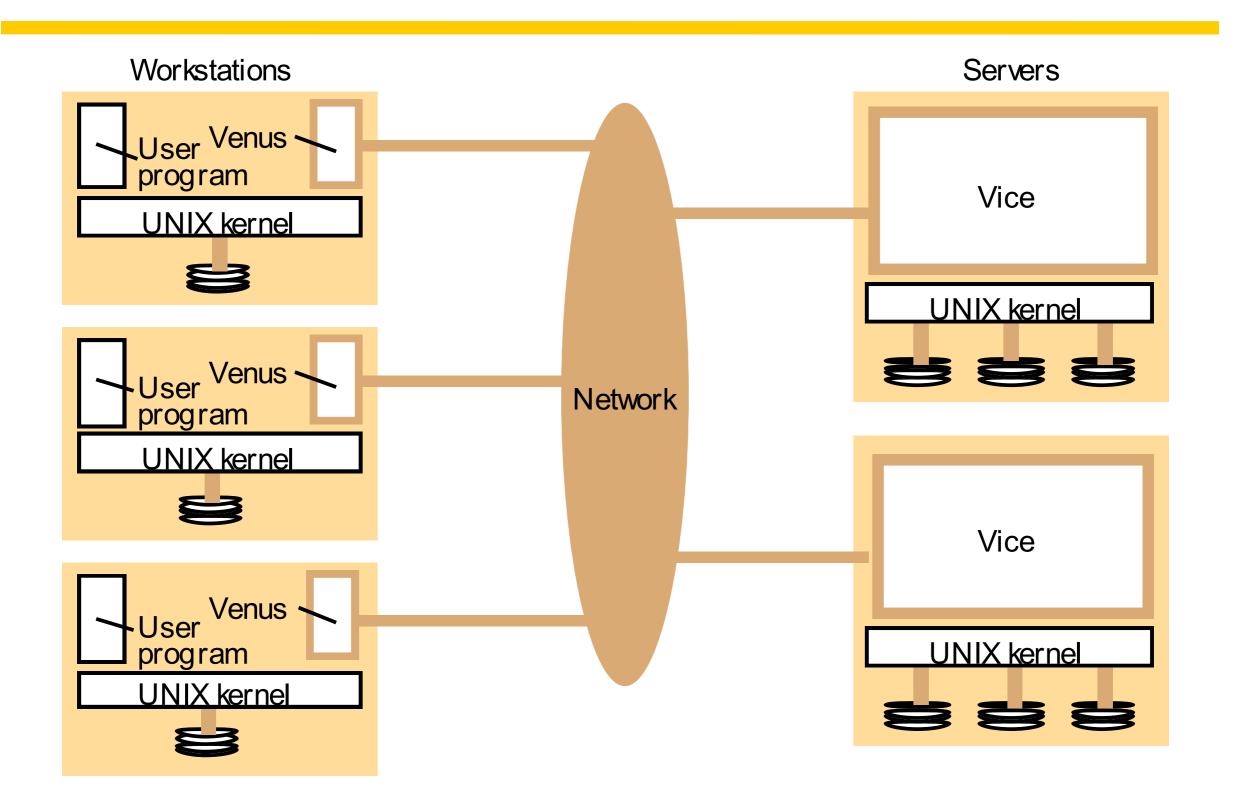

#### Figure 12.12 File name space seen by clients of AFS

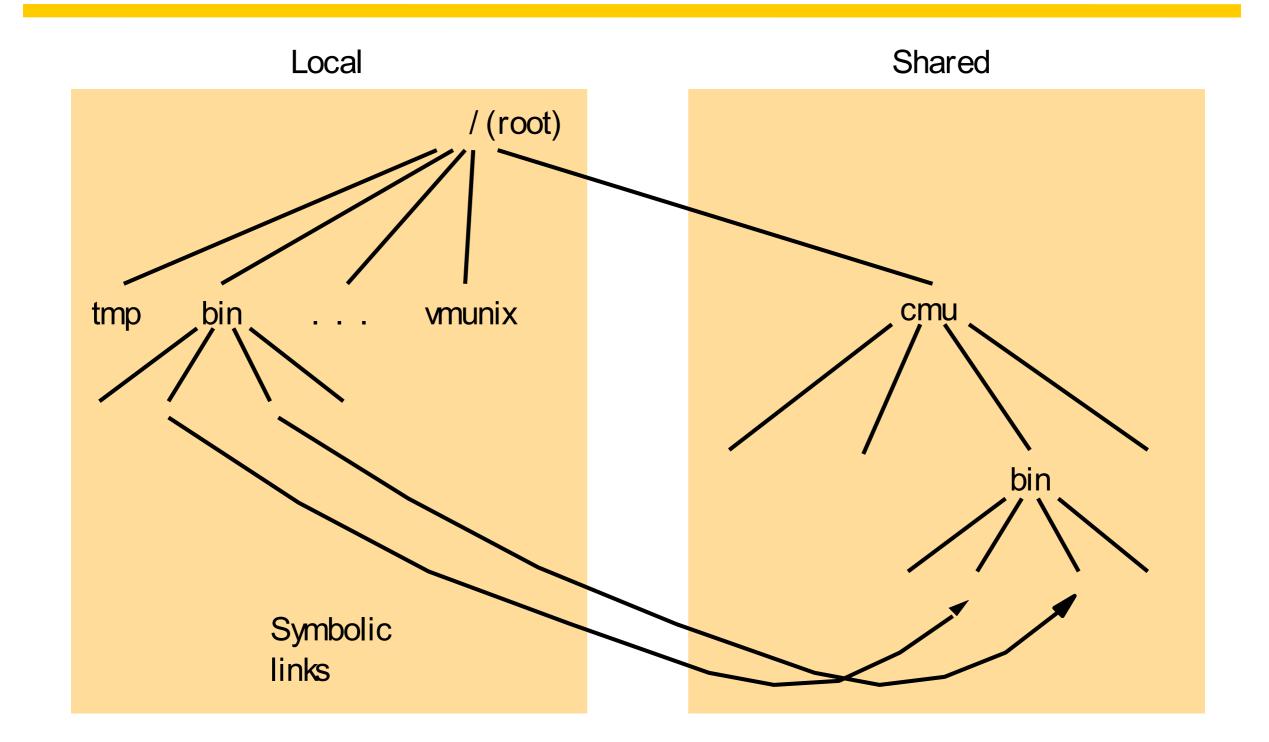

Figure 12.13 System call interception in AFS

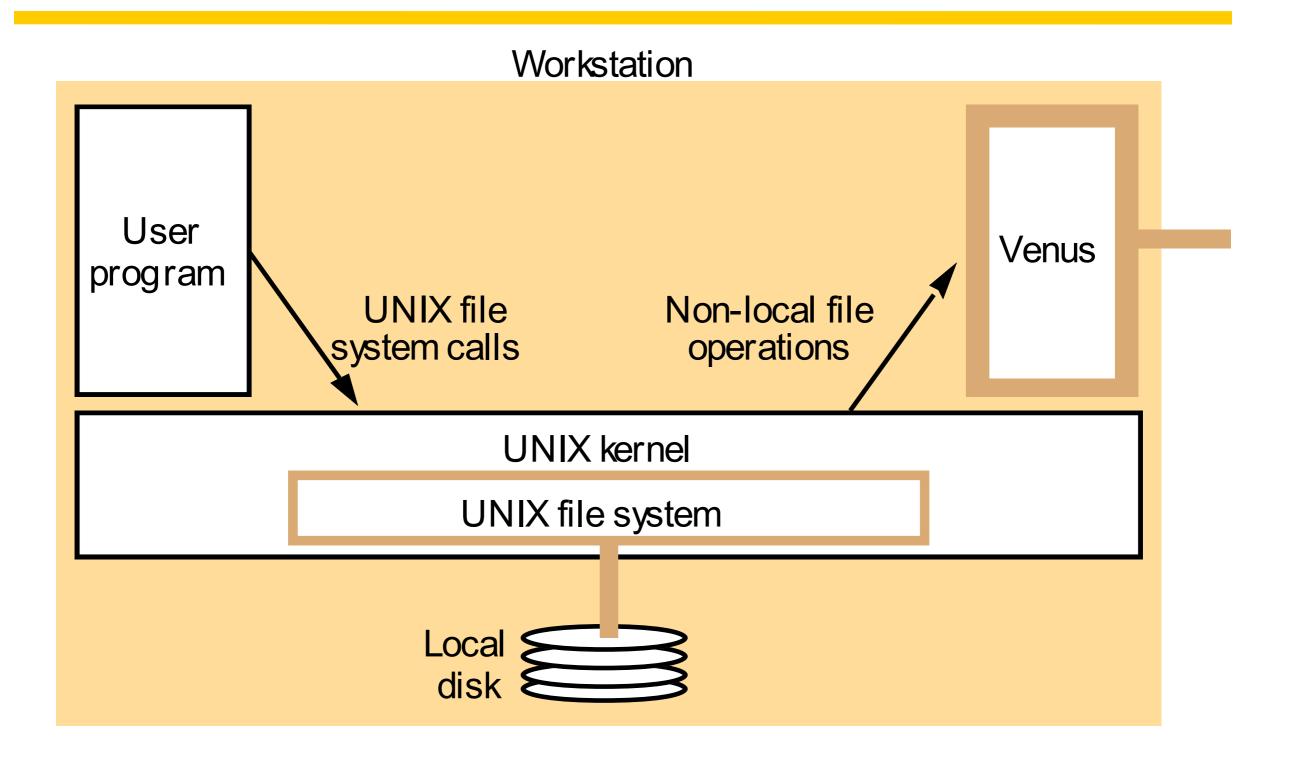

## Figure 12.14 Implementation of file system calls in AFS

| User process                             | UNIX kernel                                                                                                    | Venus                                                                                                    | Net | Vice                                                                                                    |
|------------------------------------------|----------------------------------------------------------------------------------------------------|----------------------------------------------------------------------------------------------------|-----|----------------------------------------------------------------------------------------------------|
| open(FileName,<br>mode)                  | If <i>FileName</i> refers to a file in shared file space, pass the request to Venus.<br>Open the local file and return the file descriptor to the application. | Check list of files in<br>local cache. If not<br>present or there is no<br>valid <i>callback promise</i><br>send a request for the<br>file to the Vice server<br>that is custodian of the<br>volume containing the<br>file.<br>Place the copy of the<br>file in the local file<br>system, enter its local<br>name in the local cache<br>list and return the local<br>name to UNIX. | •   | Transfer a copy of the file and a <i>callback promise</i> to the workstation. Log the callback promise.                                    |
| read(FileDescriptor,<br>Buffer, length)  | Perform a normal<br>UNIX read operation<br>on the local copy.                                                                                                  |                                                                                                    |     |                                                                                                    |
| write(FileDescriptor,<br>Buffer, length) | Perform a normal<br>UNIX write operation<br>on the local copy.                                                                                                 |                                                                                                    |     |                                                                                                    |
| close(FileDescriptor)                    | Close the local copy<br>and notify Venus that<br>the file has been closed                                                                                      | If the local copy has<br>been changed, send a<br>copy to the Vice server<br>that is the custodian of<br>the file.                                                                                                    |     | Replace the file<br>contents and send a<br><i>callback</i> to all other<br>clients holding <i>callback</i><br><i>promises</i> on the file. |

| Fetch(fid) -> attr; data | Returns the attributes (status) and, optionally, the contents of file identified by the <i>fid</i> and records a callback promise on it.             |
|--------------------------|----------------------------------------------------------------------------------------------------|
| Store(fid, attr, data)   | Updates the attributes and (optionally) the contents of a specified file.                                                                            |
| Create() -> fid          | Creates a new file and records a callback promise on it.                                                                                             |
| Remove(fid)              | Deletes the specified file.                                                                                                    |
| SetLock(fid, mode)       | Sets a lock on the specified file or directory. The mode of the lock may be shared or exclusive. Locks that are not removed expire after 30 minutes. |
| ReleaseLock(fid)         | Unlocks the specified file or directory.                                                                                                    |
| RemoveCallback(fid)      | Informs server that a Venus process has flushed a file from its cache.                                                                               |
| BreakCallback(fid)       | This call is made by a Vice server to a Venus process. It cancels<br>the callback promise on the relevant file.                                      |